# **Parallel Computing and OpenMP Tutorial**

Shao-Ching Huang

IDRE High Performance Computing Workshop

2013-02-11

### **Overview**

- **Part I: Parallel Computing Basic Concepts** 
	- Memory models
	- Data parallelism
- **Part II: OpenMP Tutorial** 
	- Important features
	- Examples & programming tips

### **Part I : Basic Concepts**

### **Why Parallel Computing?**

- **Bigger data** 
	- High-res simulation
	- Single machine too small to hold/process all data
- **Utilize all resources to solve one problem** 
	- All new computers are parallel computers
	- Multi-core phones, laptops, desktops
	- Multi-node clusters, supercomputers

### **Memory models**

Parallel computing is about data processing.

In practice, memory models determine how we write parallel programs.

Two types:

- **Shared memory model**
- **Distributed memory model**

### **Shared Memory**

All CPUs have access to the (shared) memory

(e.g. Your laptop/desktop computer)

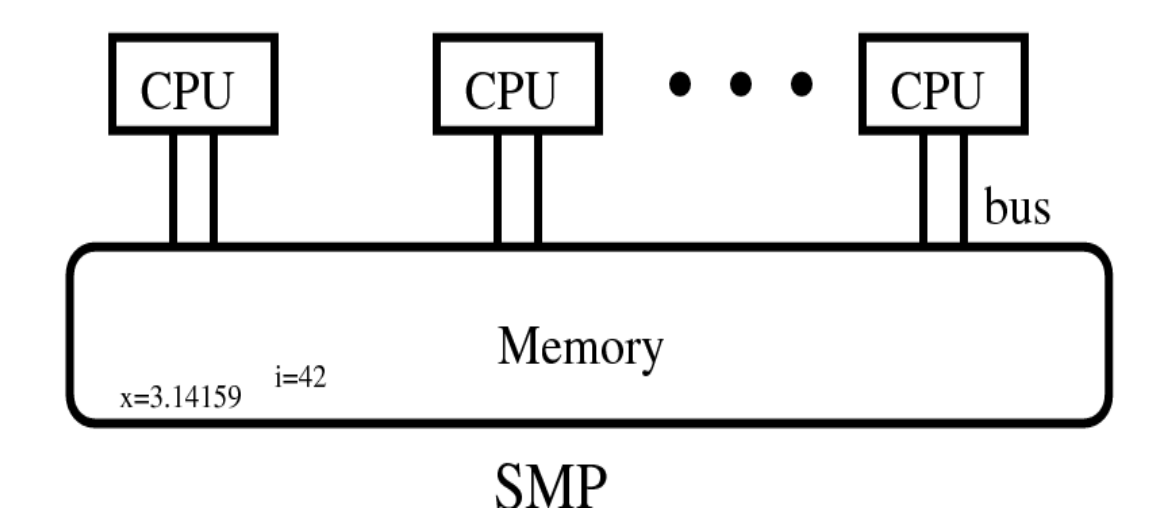

### **Distributed Memory**

Each CPU has its own (local) memory, invisible to other CPUs

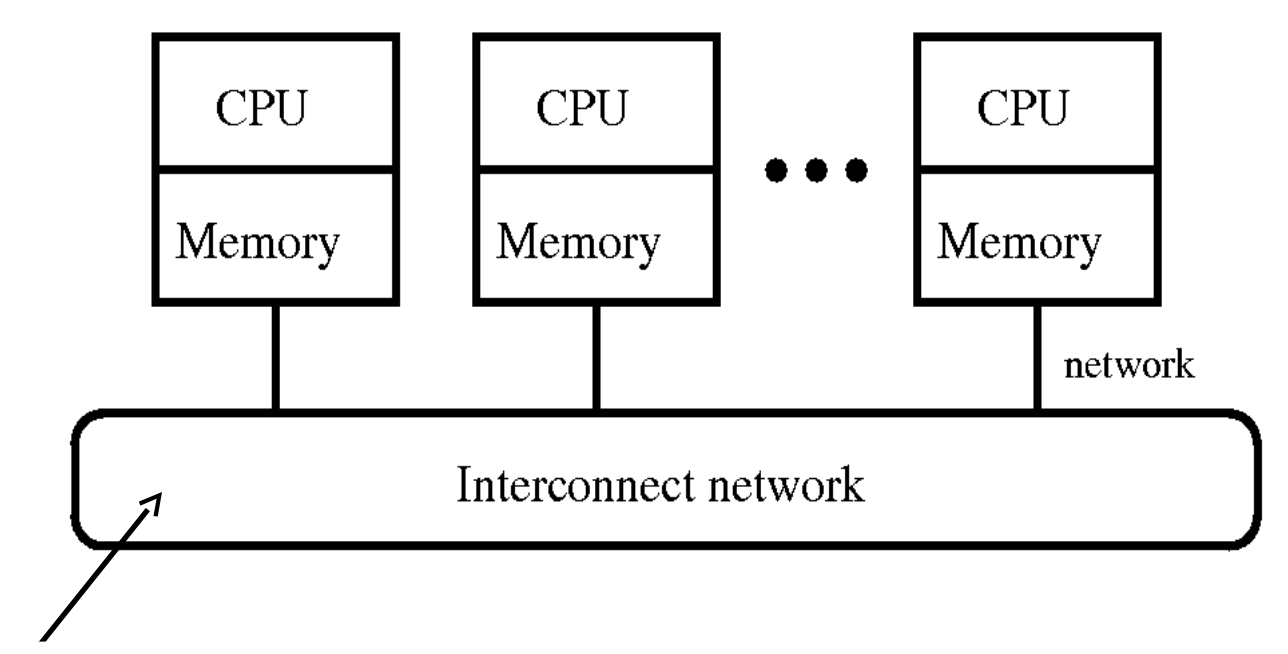

High speed networking (e.g. Infiniband) for good performance

### **Hybrid Model**

- Shared-memory style within a node
- **-** Distributed-memory style across nodes

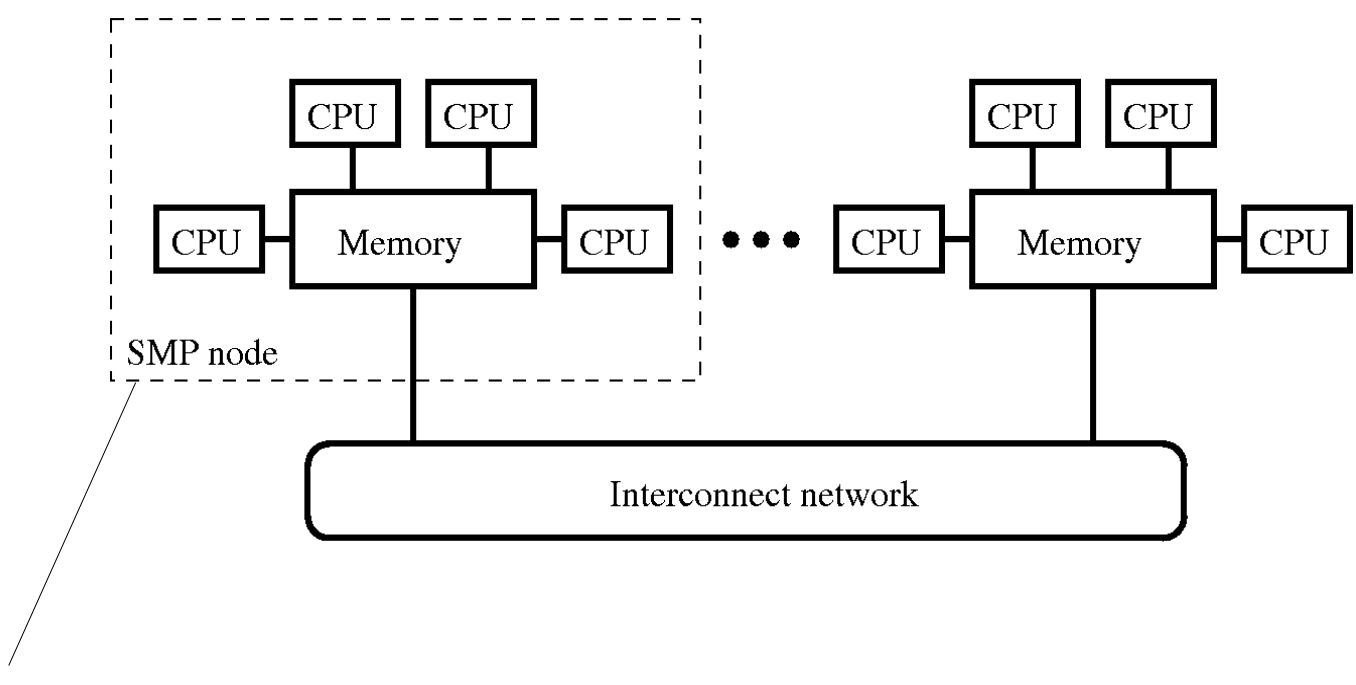

For example, this is one node of Hoffman2 cluster

### **Parallel Scalability**

- Strong scaling
	- fixed the global problem size
	- local size decreases as N is increased
	- ideal case: T\*N=const (linear decay)

- Weak scaling
	- fixed the local problem size (per processor)
	- global size increases as N increases
	- ideal case: T=const.

 $T(N)$  = wall clock run time  $N =$  number of processors

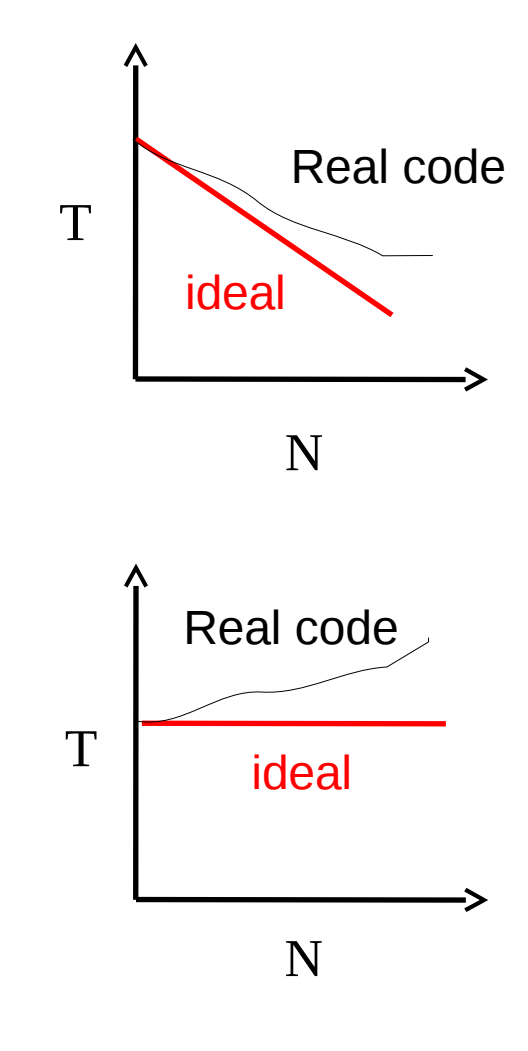

### **Identify Data Parallelism – some typical examples**

- **-** "High-throughput" calculations
	- Many independent jobs
- **Mesh-based problems** 
	- Structured or unstructured mesh
	- Mesh viewed as a graph partition the graph
	- For structured mesh one can simply partition along coord. axes
- Particle-based problems
	- Short-range interaction
		- Group particles in cells partition the cells
	- Long-range interaction
		- Parallel fast multipole method partition the tree

### **Portal parallel programming – OpenMP example**

- OpenMP
	- Compiler support
	- Works on ONE multi-core computer

Compile (with openmp support):

```
\boldsymbol{\zeta} gcc -fopenmp hello.c
```
Run with 8 "threads":

- \$ export OMP\_NUM\_THREADS=8
- \$ ./a.out

Typically you will see CPU utilization over 100% (because the program is utilizing multiple CPUs) gcc-fopenmp hello.c<br>vith 8 "threads":<br>export OMP\_NUM\_THREADS=8<br>./a.out<br>ally you will see CPU utilization over 100% (because the<br>am is utilizing multiple CPUs)

### **Portal parallel programming – MPI example**

Works on any computers

Compile with MPI compiler wrapper:

\$ mpicc foo.c

Run on 32 CPUs across 4 physical computers:

\$ mpirun -n 32 -machinefile mach ./foo

'mach' is a file listing the computers the program will run on, e.g.

```
  n25 slots=8
  n32 slots=8
  n48 slots=8
  n50 slots=8
```
The exact format of machine file may vary slightly in each MPI implementation. More on this in MPI class...

## **Part II : OpenMP Tutorial**

**(thread programming)**

### **What is OpenMP?**

- API for shared-memory parallel programming
	- compiler directives + functions
- Supported by mainstream compilers portable code
	- Fortran 77/9x/20xx
	- $-$  C and C++
- Has a long history, standard defined by a consortium
	- Version 1.0, released in 1997
	- Version 2.5, released in 2005
	- Version 3.0, released in 2008
	- Version 3.1, released in 2011
- http://www.openmp.org

### **Elements of Shared-memory Programming**

**Fork/join threads** 

### **Synchronization**

- barrier
- mutual exclusive (mutex)

### **-** Assign/distribute work to threads

- work share
- task queue

#### • Run time control

- query/request available resources
- interaction with OS, compiler, etc.

### **OpenMP Execution Model**

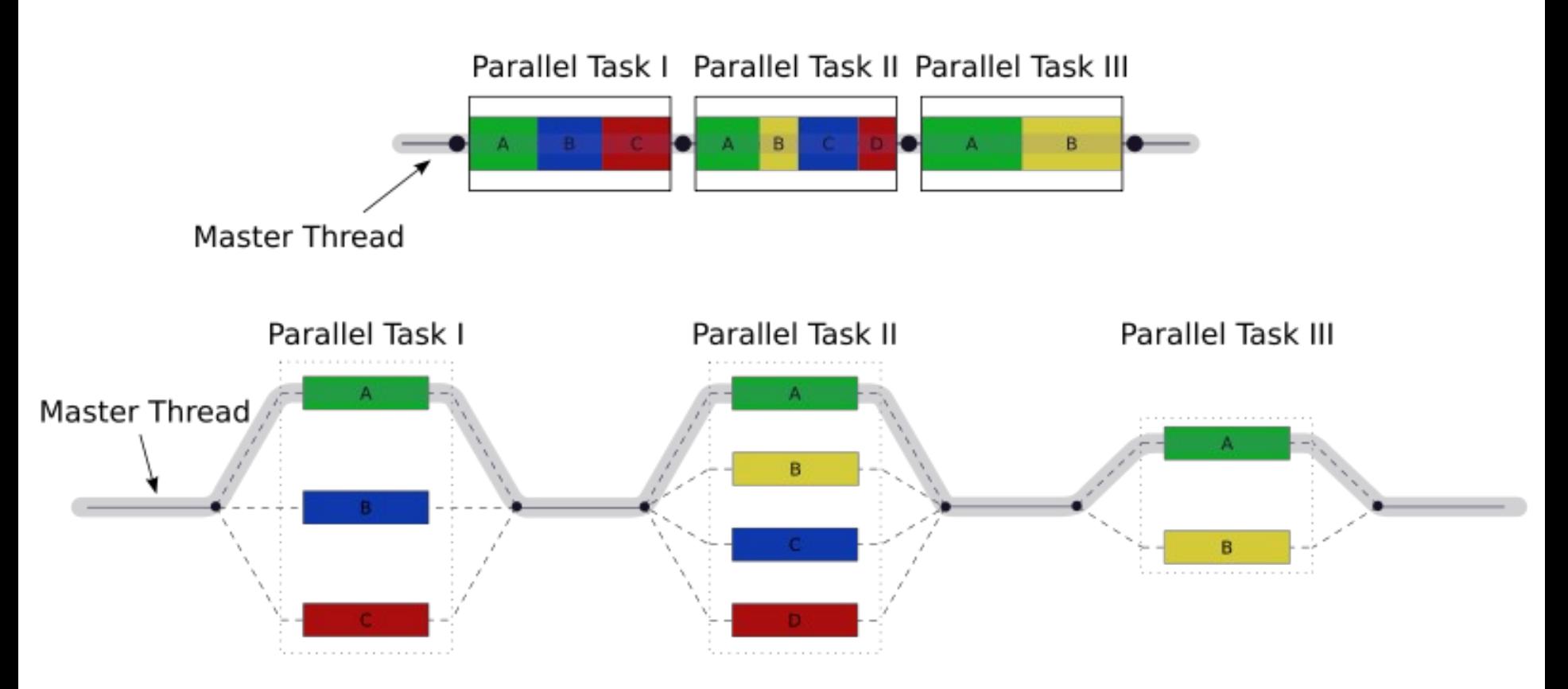

we we get speedup by running multiple threads simultaneously.

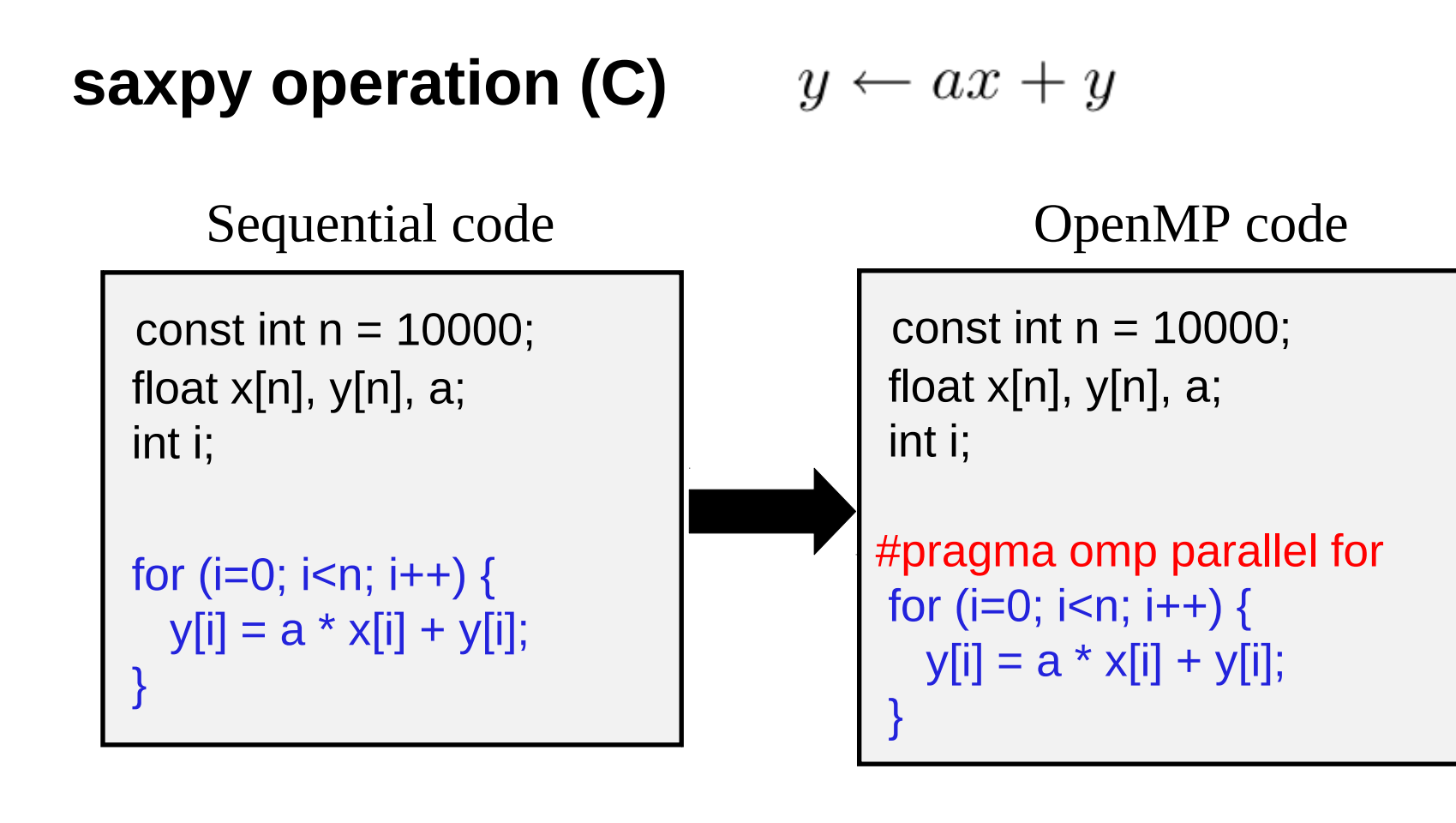

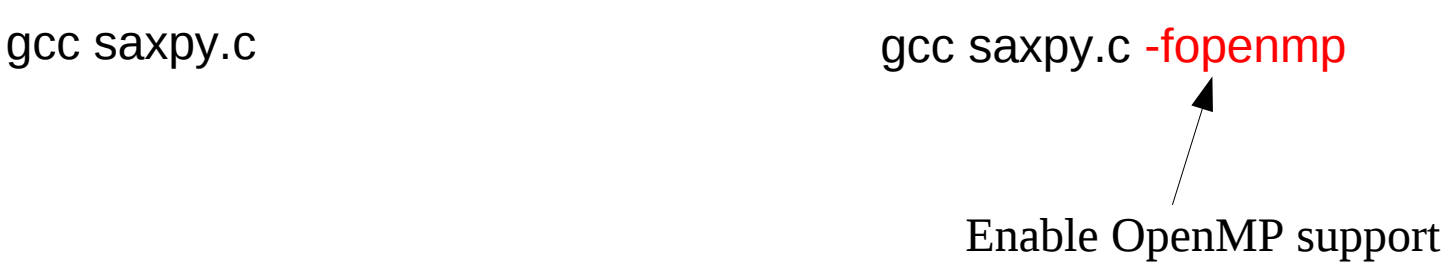

### **saxpy operation (Fortran)**  $y \leftarrow ax + y$

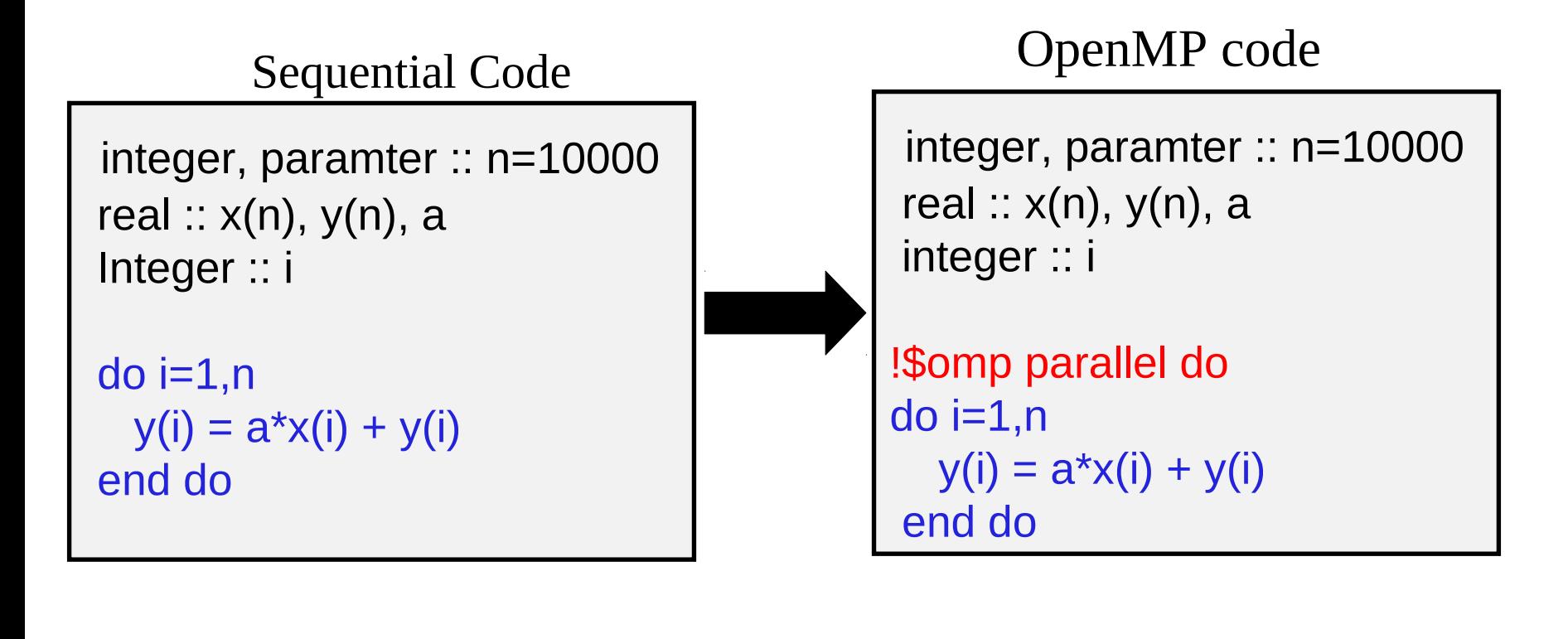

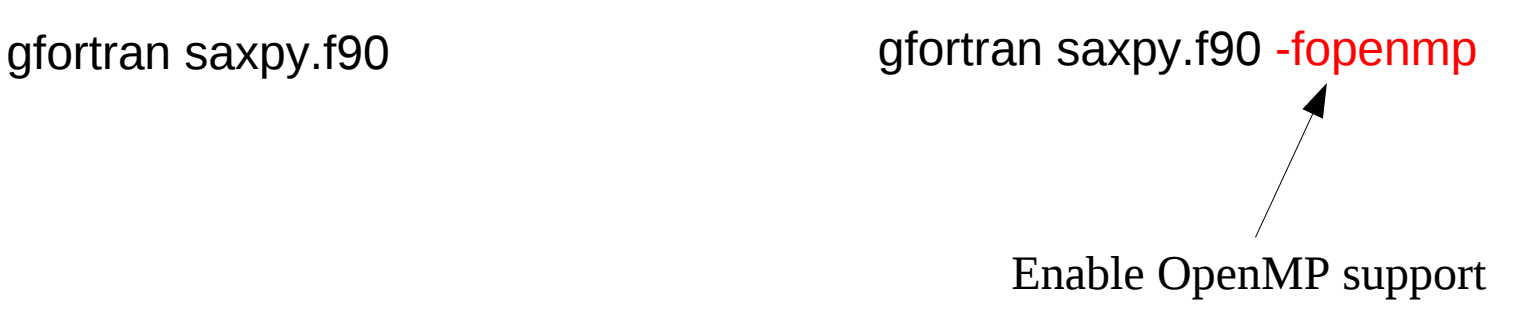

### **Private vs. shared – threads' point of view**

- Loop index "i" is **private**
	- each thread maintains its own "i" value and range
	- private variable "i" becomes undefined after "parallel for"
- Everything else is **shared**
	- all threads update y, but at different memory locations
	- a,n,x are read-only (ok to share)

```
const int n = 10000;
float x[n], y[n], a = 0.5;
int i;
#pragma omp parallel for
for (i=0; i<n; i++) {
  y[i] = a * x[i] + y[i];}
```
### **Nested loop – outer loop is parallelized**

```
#pragma omp parallel for
 for (j=0; j \le n; j++) {
  for (i=0; i i i + +) {
       //… do some work here
   } // i-loop
  } // j-loop
```

```
!$omp parallel do
 do j=1,n
 do i=1,n !… do some work here
   end do
  end do
```
- By default, only j (the outer loop) is private
- But we want both i and j to be private, i.e.
- Solution (overriding the OpenMP default):

#pragma omp parallel for private(i)

!\$omp parallel do private(i)

 $\sqrt{w}$  j is already private by default

### **OpenMP General Syntax**

{

- Header file #include <omp.h>
- Parallel region:

 $C/C++$ 

 $E \otimes$  Clauses specifies the precise "behavior" of the parallel region

#pragma omp construct\_name [clauses…]

// … do some work here

end of parallel region/block

Fortran

!\$omp construct\_name [clauses...]

!… do some work here

!\$omp end construct\_name

Environment variables and functions (discussed later)

### **Parallel Region**

- $\blacksquare$  To fork a team of N threads, numbered  $0,1,..,N-1$
- **Probably the most important construct in OpenMP**
- Implicit barrier

C/C++ Fortran

| <i>l'sequential code here (master thread)</i>                                 | !sequential code here (master thread)                                         |
|-------------------------------------------------------------------------------|-------------------------------------------------------------------------------|
| #pragma omp parallel [clauses]<br>// parallel computing here<br>$\mathcal{U}$ | !\$omp parallel [clauses]<br>! parallel computing here<br>!\$omp end parallel |
| // sequential code here (master thread)                                       | ! sequential code here (master thread)                                        |

### **Clauses for Parallel Construct**

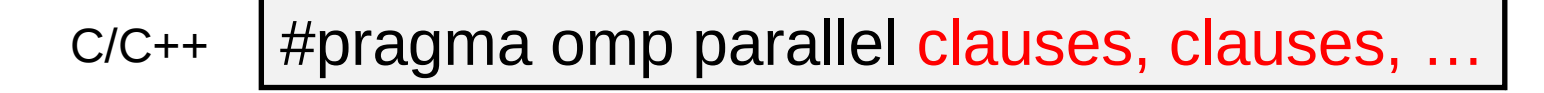

!\$omp parallel clauses, clauses, … Fortran

Some commonly-used clauses:

- **E** shared
- nowait
- $\blacksquare$  if
- reduction
- copyin
- private
- firstprivate
- num\_threads
- default

### **Clause "Private"**

- The values of **private** data are undefined upon entry to and exit from the specific construct
- To ensure the last value is accessible after the construct, consider using "lastprivate"
- To pre-initialize private variables with values available prior to the region, consider using "firstprivate"
- Loop iteration variable is private by default

### **Clause "Shared"**

- Shared among the team of threads executing the region
- Each thread can read or modify shared variables
- Data corruption is possible when multiple threads attempt to update the same memory location
	- Data race condition
	- Memory store operation not necessarily atomic
- Code correctness is user's responsibility

### **nowait**

...

#pragma omp for nowait

// for loop here

#pragma omp for nowait

 $C/C++$  Fortran

!\$omp do ! do-loop here !\$omp end do nowait

!\$omp do ! … some other code

In a big parallel region

- This is useful inside a big parallel region
- allows threads that finish earlier to proceed without waiting
	- More flexibility for scheduling threads (i.e. less synchronization – may improve performance)

### **If clause**

- if (*integer expression*)
	- determine if the region should run in parallel
	- useful option when data is too small (or too large)
- **Example**

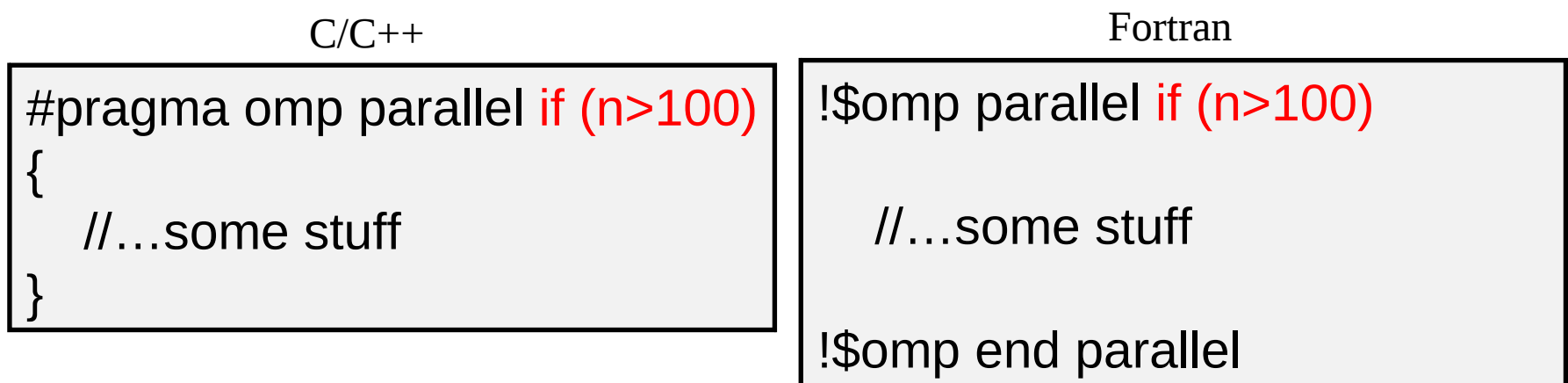

### **Work Sharing**

- We have not yet discussed how work is distributed among threads...
- Without specifying how to share work, all threads will redundantly execute all the work (i.e. no speedup!)
- The choice of work-share method is important for performance
- OpenMP work-sharing constructs
	- loop ("for" in C/C++; "do" in Fortran)
	- sections
	- single

### **Loop Construct (work sharing)**

Clauses:

- private
- firstprivate
- lastprivate
- reduction
- ordered
- schedule
- nowait

#pragma omp parallel shared(n,a,b) private(i) { #pragma omp for for  $(i=0; i< n; i++)$  $a[i]=i;$  #pragma omp for for  $(i=0; i< n; i++)$  $b[i] = 2 * a[i];$ }

!\$omp parallel shared(n,a,b) private(i) !\$omp do do  $i=1,n$  $a(i)=i$  end do !\$omp end do ...

### **Parallel Loop (C/C++)**

```
Style 1 Style 2
```

```
#pragma omp parallel
{
\mathcal{U} #pragma omp for
  for (i=0; i< N; i++)\{ …
  }// end of for
                                         #pragma omp parallel for
                                         for (i=0; i< N; i++){
                                          …
                                         }// end of for
```
}// end of parallel

### **Parallel Loop (Fortran)**

```
Style 1 Style 2
```

```
$!omp parallel
{
! ...
  $!omp do
   do i=1,n ...
    end do
  $!omp end do
$!omp end parallel
                                      $!omp parallel do
                                       do i=1,n ...
                                        end do
                                      $!omp end parallel do
```
### **Loop Scheduling**

```
#pragma omp parallel for
{
   for (i=0; i<1000; i++)
  { foo(i); }
}
```
How is the loop divided into separate threads?

Scheduling types:

- **static**: each thread is assigned a fixed-size chunk (default)
- **dynamic**: work is assigned as a thread request it
- **guided**: big chunks first and smaller and smaller chunks later
- **runtime**: use environment variable to control scheduling

# **Static scheduling**

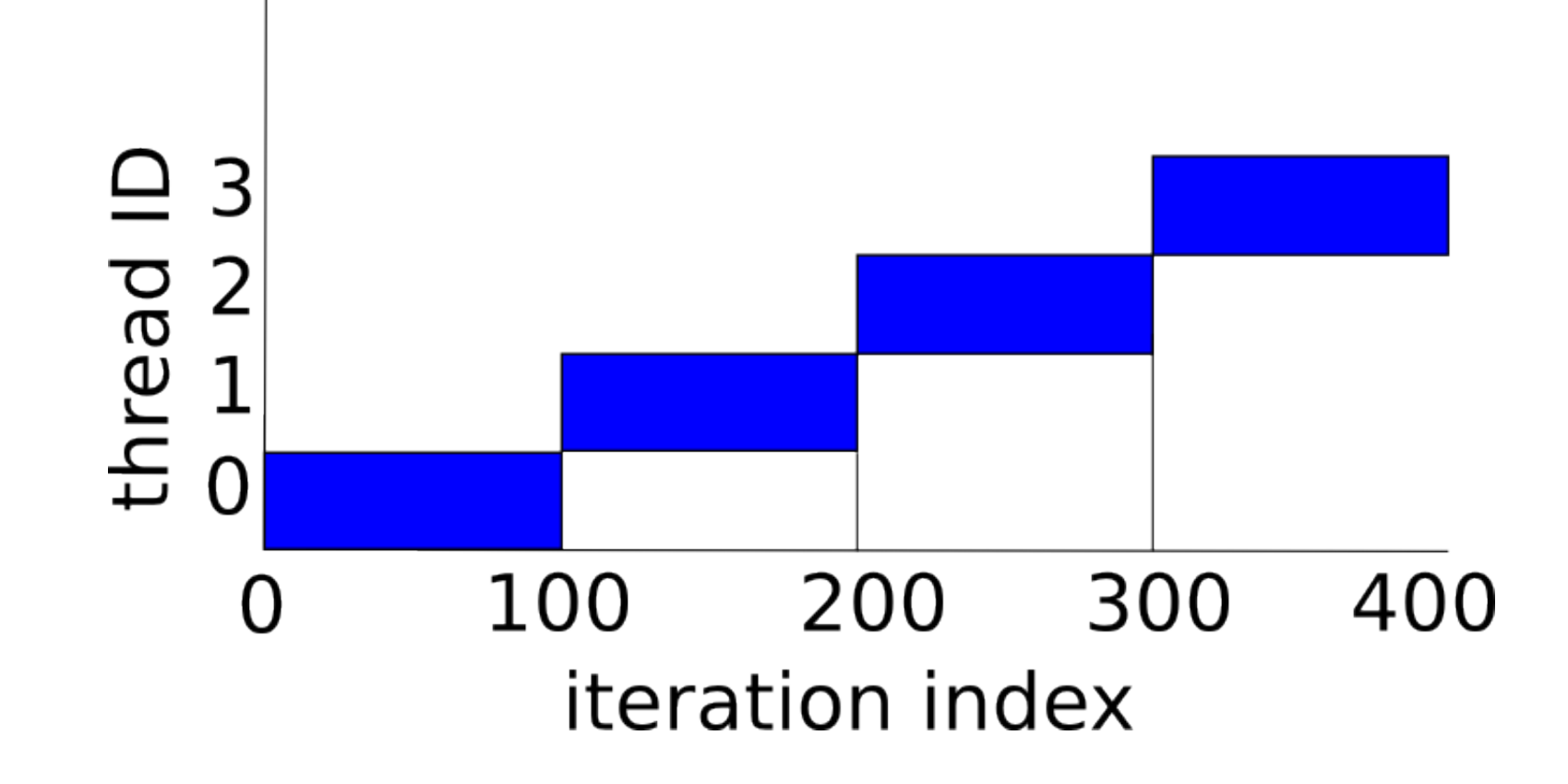

# **Dynamic scheduling**

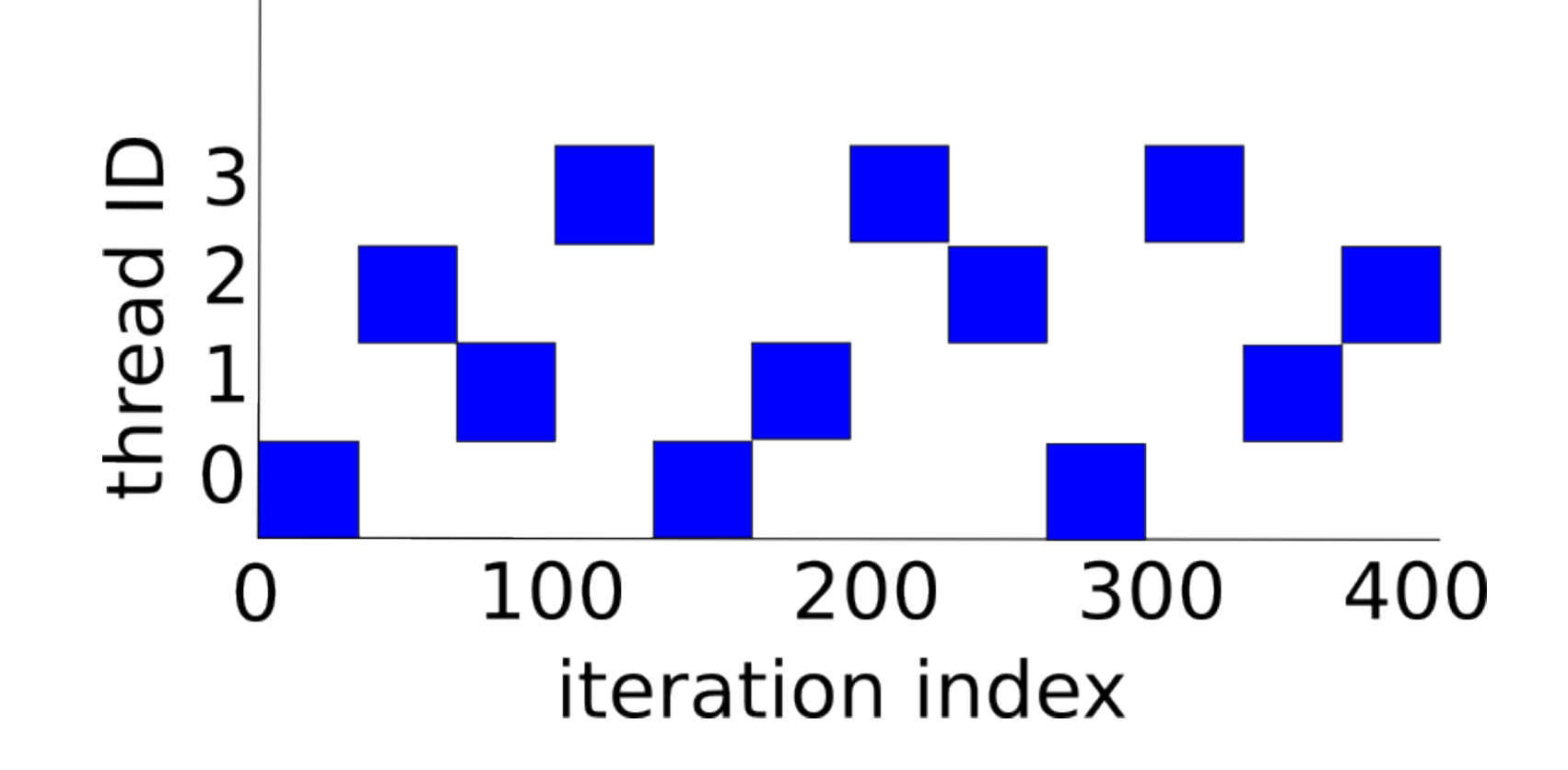

# **Guided scheduling**

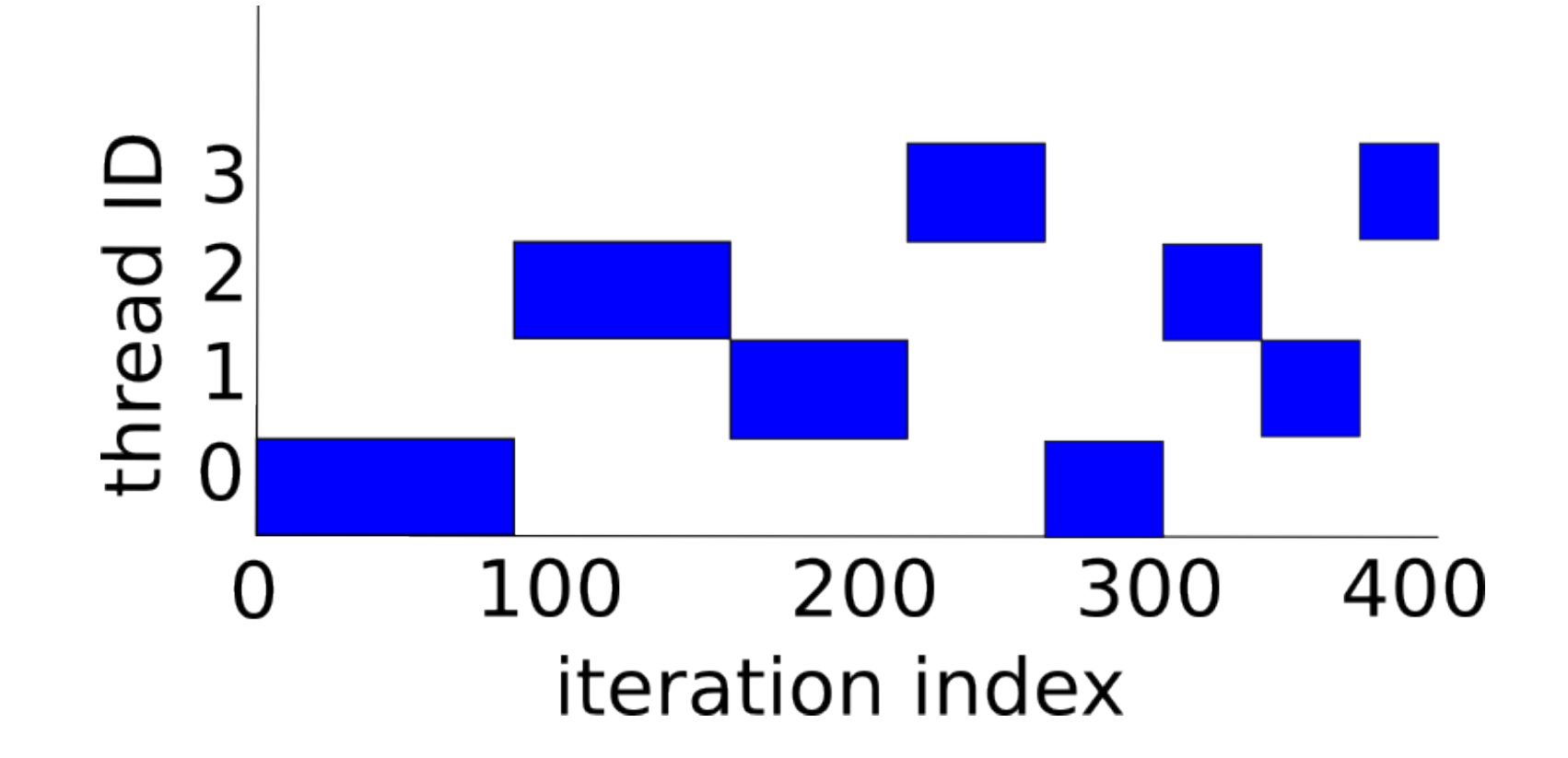

### **Loop Schedule Example**

```
#pragma omp parallel for schedule(dynamic, 5) \
       shared(n) private(i,j)
  for (i=0; i< n; i++) {
     for (j=0; j< i; j++) {
       foo(i,j); } // j-loop
   } // i-loop
} // end of parallel for
```
 $\mathbb{R}$  "dynamic" is useful when the amount of work in foo(i,j) depends on i and j.

### **Sections**

One thread executes one section

- If "too many" sections, some threads execute more than one section (round-robin)
- If "too few" sections, some threads are idle
- We don't know in advance which thread will execute which section

```
C/C++
```
#pragma omp sections  $\{$  #pragma omp section  $\{ \text{foo}(); \}$  #pragma omp section { bar(); } #pragma omp section { beer(); } } // end of sections

#### Fortran

\$!omp sections \$!omp section call foo() \$!omp end section \$!omp section call bar \$!omp end section \$!omp end sections

<sup>18</sup> Each section is executed exactly once

### **Single**

A "single" block is executed by one thread

- Useful for initializing shared variables
- We don't know exactly which thread will execute the block
- Only one thread executes the "single" region; others bypass it.

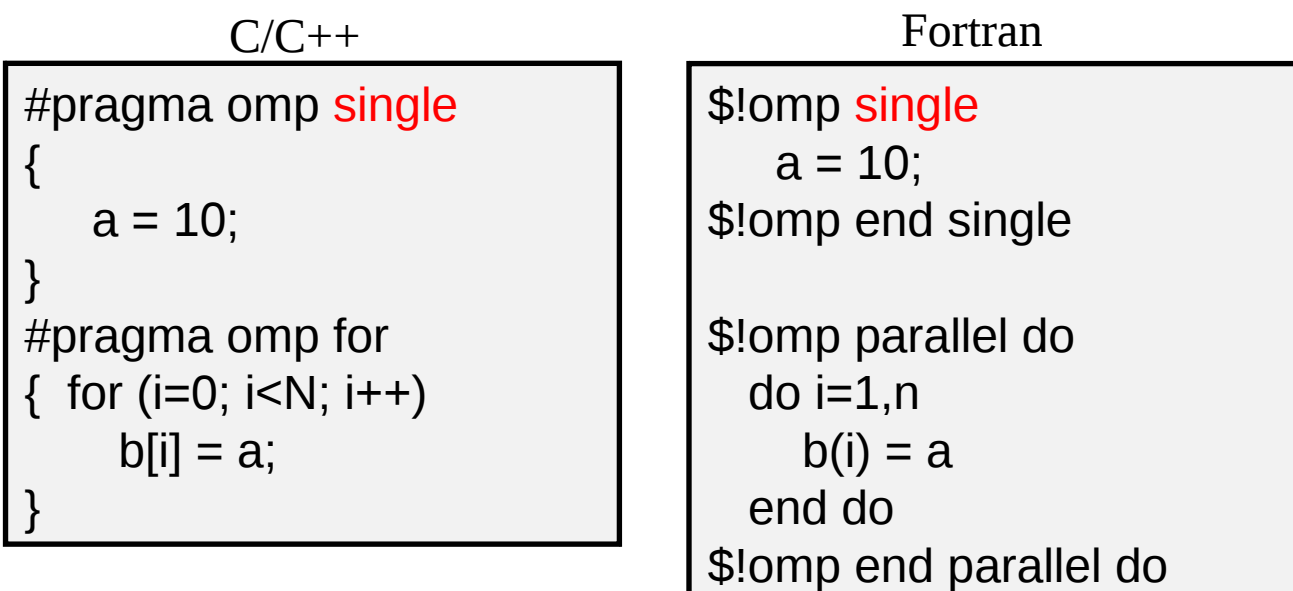

### **Computing the Sum**

We want to compute the sum of  $a[0]$  and  $a[N-1]$ :

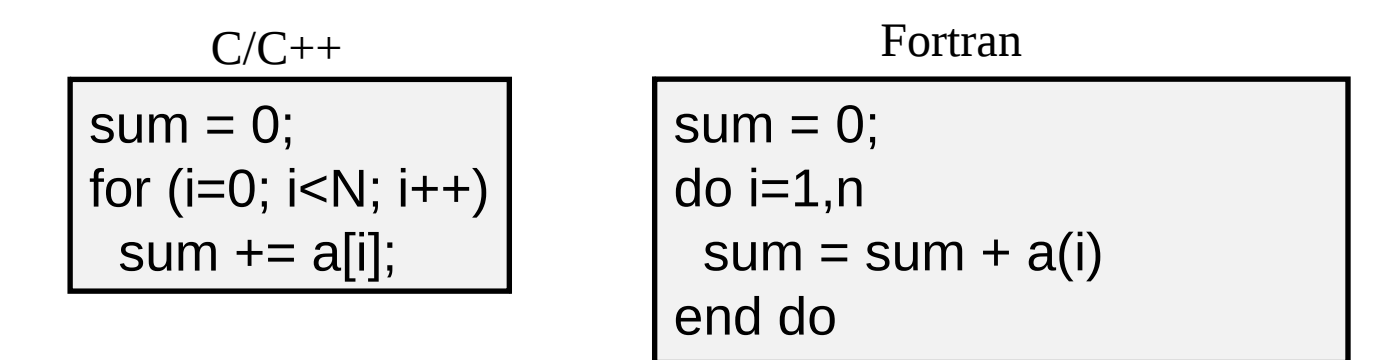

A "naive" OpenMP implementation (incorrect):

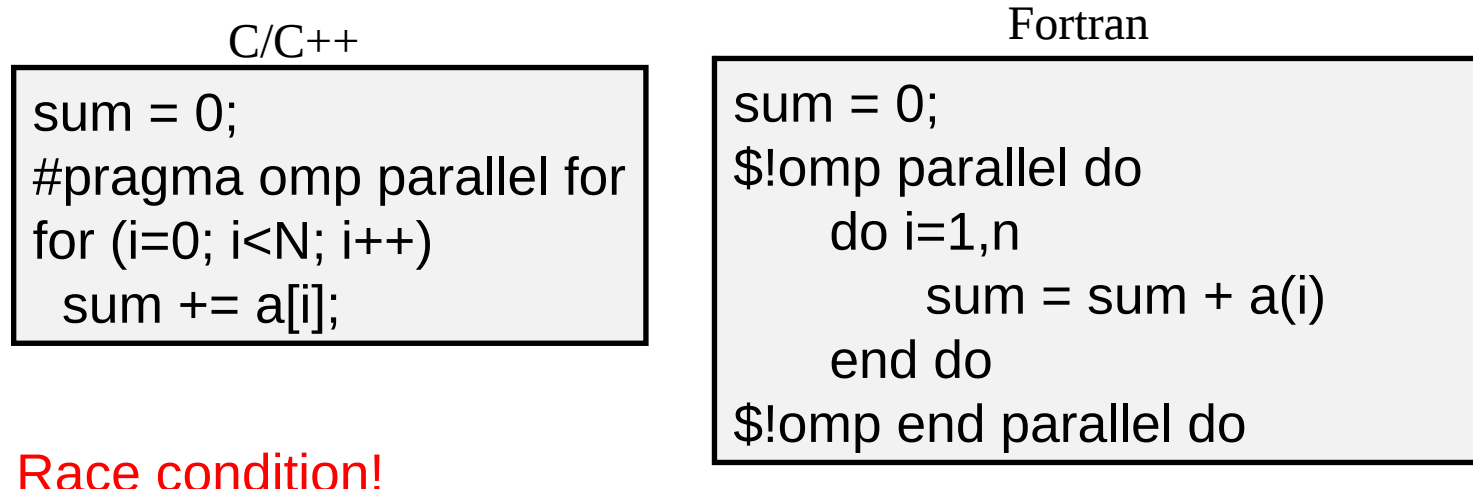

### **Critical**

#pragma omp critical { //...some stuff } C/C++ Fortran

\$!omp critical !...some stuff \$!omp end critical

- **One thread at a time** 
	- ALL threads will execute the region eventually
	- Note the difference between "single" and "critical"
- Mutual exclusive

### **Computing the sum**

The correct OpenMP-way:

```
sum = 0;
#pragma omp parallel shared(n,a,sum) private(sum_local)
 { 
   sum local = 0; #pragma omp for
    for (i=0; i< n; i++)sum local += a[i]; // form per-thread local sum
    #pragma omp critical
\{ sum += sum_local; // form global sum
 }
 }
```
## **Reduction operation**

```
sum = 0;
#pragma omp parallel \setminusshared(...) private(...)
 { 
    sum local = 0; #pragma omp for
     for (i=0; i< n; i++)sum_local += a[i]; #pragma omp critical
\{sum += sum local;
 }
 }
sum example from previous slide: A cleaner solution:
```

```
sum = 0;
#pragma omp parallel for \
    shared(...) private(...) \
    reduction(+:sum)
 { 
    for (i=0; i< n; i++)sum += a[i];
}
```
Reduction operations of  $+,^*$ , $-,$ & |, ^, &&, || are supported.

### **Barrier**

```
int x = 2;
#pragma omp parallel shared(x) {
  int tid = omp\_get\_thread\_num();
  if (tid == 0)
   x = 5;
   else
   printf("[1] thread %2d: x = %d\n\infty",tid,x);
   #pragma omp barrier
  printf("[2] thread %2d: x = %d\n\infty",tid,x);
 }
```
some threads may still have x=2 here

 $cache$  flush  $+$  thread synchronization

```
all threads have x=5here
```
### **Resource Query Functions**

- Max number of threads omp\_get\_max\_threads()
- Number of processors omp\_get\_num\_procs()
- **Number of threads (inside a parallel region)** omp get num threads()
- **Get thread ID**

omp get thread num()

**■ See OpenMP specification for more functions.** 

### **Query function example:**

```
#include <omp.h>
int main()
{
```
}

}

```
float *array = new float[10000];
 foo(array,10000);
```

```
void bar(float *x, int istart, int ipts)
{
 for (int i=0; i\leipts; i++)
  x[istant+ i] = 3.14159;}
```

```
void foo(float *x, int npts)
{
  int tid,ntids,ipts,istart;
#pragma omp parallel private(tid,ntids,ipts,istart)
 {
  tid = omp_get_thread_num(); \frac{1}{10} thread ID
  ntids = omp\_get\_num\_threads(); // total number of threads
  ipts = npts / ntids;
  istart = tid * ipts;
  if (tid == ntids-1) ipts = npts - istart;
  bar(x, istart, ipts); // each thread calls bar
 }
```
### **Control the Number of Threads**

- **Parallel region** #pragma omp parallel **num\_threads**(*integer*)
- **Run-time function** omp set num threads()
- **Environment variable** export OMP\_NUM\_THREADS=n

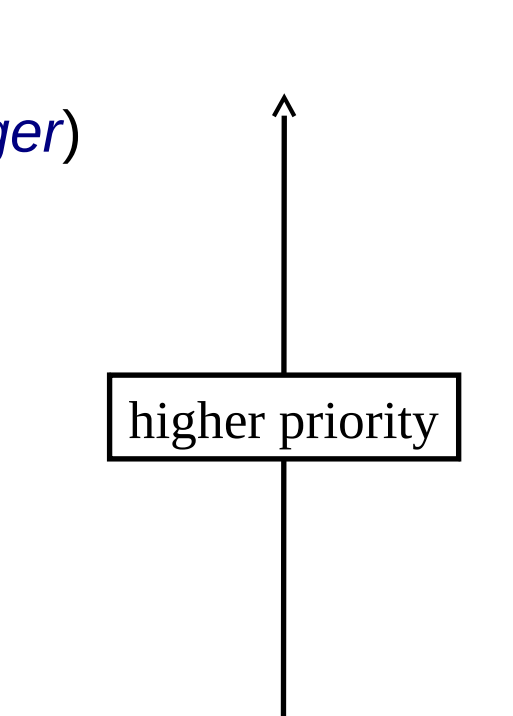

**Example High-priority ones override low-priority ones.** 

### **Which OpenMP version do I have?**

#### **GNU compiler on my desktop:**

 $$ g++ -version$ g++ (Ubuntu/Linaro 4.4.4-14ubuntu5) 4.4.5

```
$ g++ version.cpp –fopenmp
$ a.out
version : 200805
```
#### **Intel compiler on Hoffman2:**

\$ icpc --version icpc (ICC) 11.1 20090630

```
#include <iostream>
using namespace std;
int main()
{
 \text{cout} \ll \text{``version :} \text{``} \ll \text{^}}
```
\$ icpc version.cpp -openmp \$ a.out version : 200805

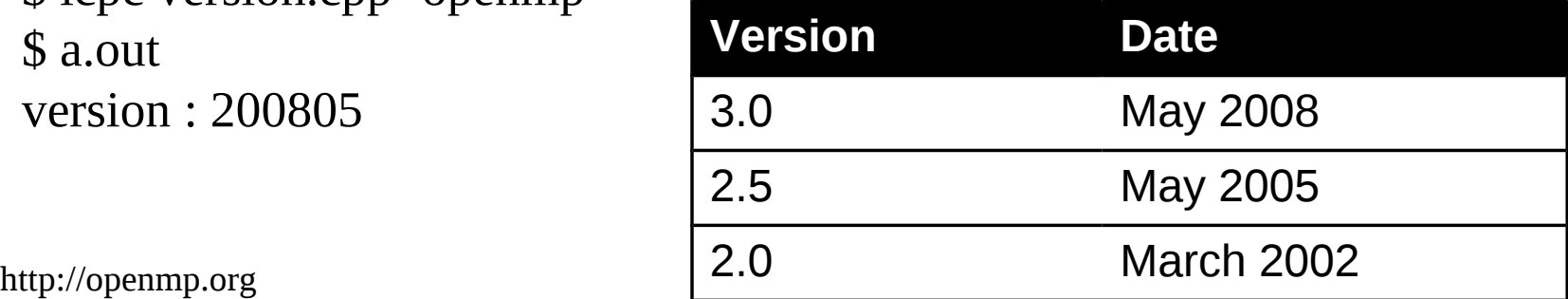

### **OpenMP Environment Variables**

- **OMP SCHEDULE** 
	- Loop scheduling policy
- **OMP NUM THREADS** 
	- number of threads
- **OMP STACKSIZE**

■ See OpenMP specification for many others.

### **Parallel Region in Subroutines**

- Main program is "sequential"
- **Subroutines/functions are parallelized**

$$
\begin{array}{c}\n\text{int main}()\\
\{\text{foo}();\\
\}\n\end{array}
$$

void foo() { #pragma omp parallel { // some fancy stuff here } }

### **Parallel Region in "main" Program**

- Main program is "sequential"
- subroutines/functions are parallelized

```
void main()
\{ #pragma omp parallel
 {
       i = some_index; foo(i);
 }
}
```

```
void foo(int i)
{
   // sequential code
}
```
### **Nested Parallel Regions**

 Need available hardware resources (e.g. CPUs) to gain performance

```
void main()
{
   #pragma omp parallel
\left\{\begin{array}{c} \end{array}\right\}i = some_index; foo(i);
 }
}
```

```
void foo()
{
   #pragma omp parallel
\overline{\phantom{a}} // some fancy stuff here
 }
}
```
Each thread from main fork a team of threads.

### **Conditional Compilation**

Check \_OPENMP to see if OpenMP is supported by the compiler

```
\#include \langleomp.h>#include <iostream>
using namespace std;
int main()
{
#ifdef _OPENMP
  cout << "Have OpenMP support\n";
#else
  cout << "No OpenMP support\n";
#endif
  return 0;
}
```
\$ g++ check\_openmp.cpp -fopenmp \$ a.out Have OpenMP support

```
$ g++ check_openmp.cpp 
$ a.out
No OpenMP support
```
### **Single Source Code**

- Use OPENMP to separate sequential and parallel code within the same source file
- Redefine runtime library functions to avoid linking errors

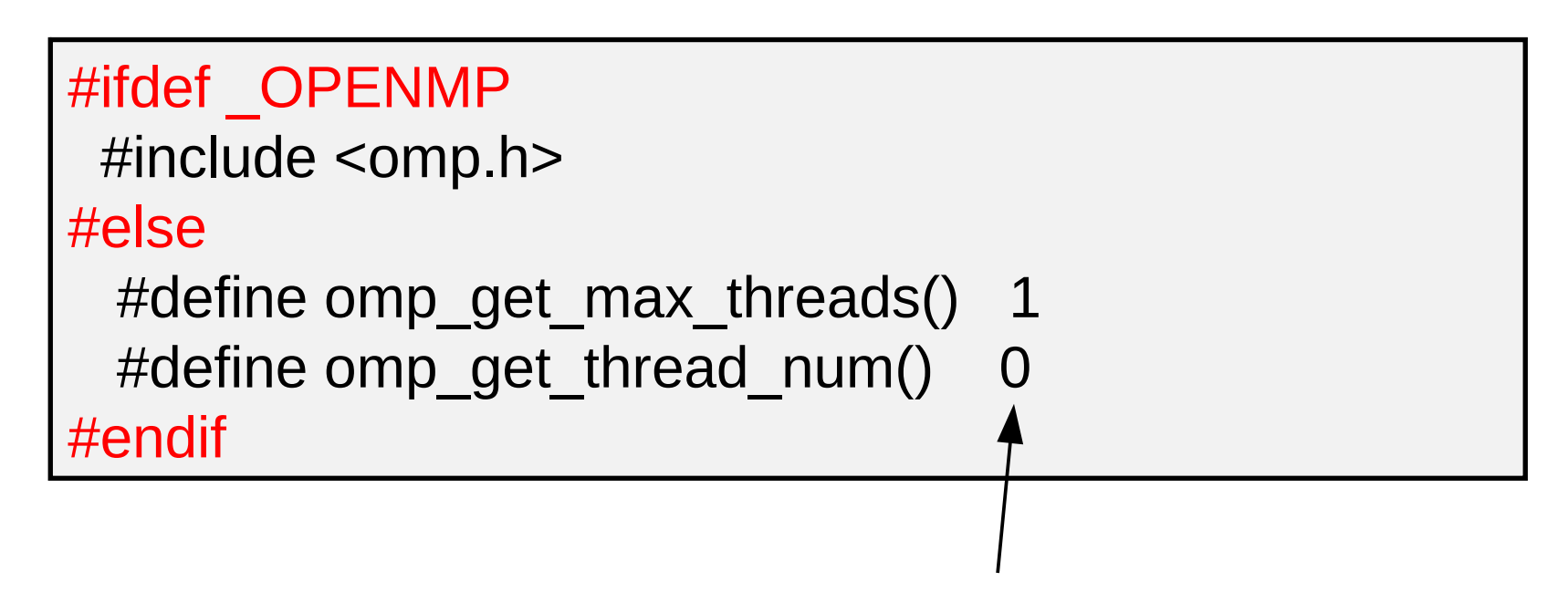

To simulate a single-thread run

### **Good Things about OpenMP**

- **Simplicity** 
	- In many cases, "the right way" to do it is clean and simple
- Incremental parallelization possible
	- Can incrementally parallelize a sequential code, one block at a time
	- Great for debugging & validation
- Leave thread management to the compiler
- **If it is directly supported by the compiler** 
	- No need to install additional libraries (unlike MPI)

### **Other things about OpenMP**

- Data race condition can be hard to detect/debug
	- The code may run correctly with a small number of threads!
	- True for all thread programming, not only OpenMP
	- Some tools may help
- It may take some work to get parallel performance right
	- In some cases, the performance is limited by memory bandwidth (i.e. a hardware issue)

### **Other types of parallel programming**

MPI

- works on both shared- and distributed memory systems
- relatively low level (i.e. lots of details)
- in the form of a library
- PGAS languages
	- Partitioned Global Address Space
	- native compiler support for parallelization
	- UPC, Co-array Fortran and several others

### **Summary**

- Identify compute-intensive, data parallel parts of your code
- Use OpenMP constructs to parallelize your code
	- Spawn threads (parallel regions)
	- In parallel regions, distinguish shared variables from the private ones
	- Assign work to individual threads
		- loop, schedule, etc.
	- Watch out variable initialization before/after parallel region
	- Single thread required? (single/critical)
- Experiment and improve performance

# **Thank you.**